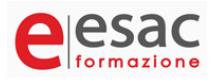

### **Office base: Word, Excel, Power Point**

INIZIO CORSO: **giovedì 2 maggio 2024** DURATA: **15 ore** ORARIO LEZIONI: dalle ore 20.00 alle ore 23.00 SEDE: Centro Formazione Esac Via Piazzon, 40 - Creazzo (VI)

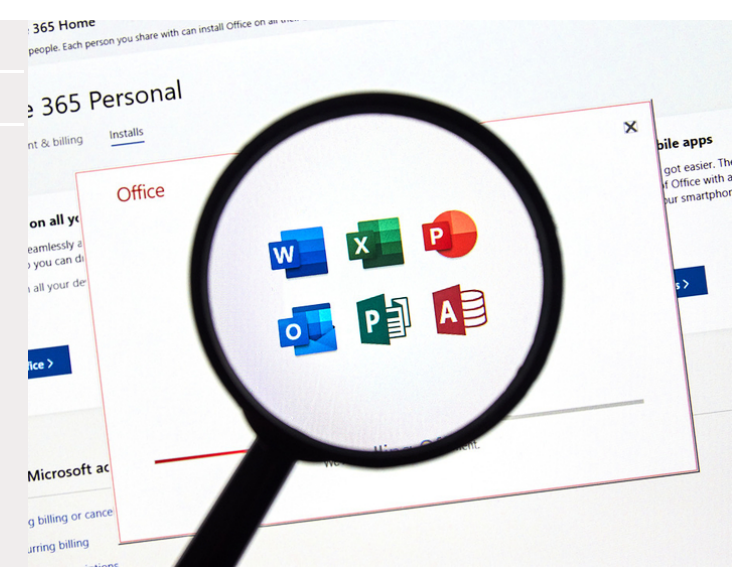

## **Panoramica corso:**

L'utilizzo degli strumenti informatici di base, con particolare riferimento al pacchetto Office, è elemento essenziale per tutti gli aspetti che regolano i processi organizzativi e gestionali di un'azienda. L'operatività professionale quotidiana, in qualsiasi settore, prevede infatti l'utilizzo di documenti elettronici, fogli di scrittura, presentazioni, strumenti la cui conoscenza diviene fondamentale per l'espletamento delle attività quotidiane.

**Il corso Office è rivolto a tutti coloro che hanno la necessità di acquisire le competenze tecniche legate all'utilizzo degli applicativi più diffusi quali word ed excel e power point.**

**Calendario corso:** giovedì 2-9-16-23-30 maggio 2024.

# **Obiettivi del corso:**

Il corso prevede esercitazioni pratiche, che permetteranno di applicare immediatamente le conoscenze acquisite. In particolare, si intende fornire un complesso di soluzioni alle problematiche aziendali quotidiane attraverso l'approfondimento delle modalità base dell'utilizzo del Pacchetto Office.

# **Argomenti trattati:**

#### **Word:**

- La barra multifunzione e la barra di accesso rapido, caratteristiche e personalizzazione;
- Tecniche di selezione e modifica dei testi
- Formato carattere, paragrafo,tabulazioni e il righello
- Formattazione paragrafi. Correzioni e cancellazioni manuali ed automatiche
- Tabelle: creazione, inserimento dati e formattazione
- Formato del documento, intestazioni e piè di pagina
- Controllo ortografico e grammaticale, gestione dizionari e Thesaurus
- Visualizzazione di un documento con anteprima di stampa
- Stampa di un documento
- Creazione e stampa di buste ed etichette
- Impostazione di lettere tipo

#### **Excel:**

- I Fogli Elettronici introduzione e concetti di base sull'ambiente di lavoro di Excel
- La barra multifunzione di Excel e la barra di accesso rapido
- Il formato delle celle e la formattazione del foglio di lavoro
- Impostare semplici formule e utilizzare le funzioni di base
- Immissione di numeri, stringhe di testi
- I riferimenti di cella: assoluti, relativi e misti
- Funzioni temporali (data e ora), logiche e di testo
- Stampa e impostazioni della pagina
- La protezione e la messa in sicurezza dei dati
- Grafici con Excel: creazione, formattazione e modifica
- Database: creazione e gestione di piccoli archivi, ordinamento, filtri e subtotali

#### **PowerPoint:**

- Caratteristiche del programma di presentazione dati e impostazioni delle slide
- Inserire e gestire tabelle, immagini grafiche e suoni
- Utilizzo dell'applicazione Word-Art e Smart Art
- Gestione delle diapositive (sequenza e transizioni)

Il costo del corso, del valore di € 244,00 è totalmente finanziato dagli Enti Bilaterali Settore Terziario e Settore Turismo della Provincia di Vicenza con il contributo della Camera di Commercio di Vicenza, previa verifica che l'azienda applichi integralmente i CCNL Terziario, Turismo, Pubblici Esercizi e il Contratto Integrativo provinciale del terziario e sia in regola con i versamenti contributivi da almeno 18 mesi, riferiti a lavoratori full-time o part-time di almeno 20 ore settimanali.

Al fine di garantire l' accesso ai corsi alla pluralità dei lavoratori, le aziende con un numero di dipendenti da 1 a 10 potranno beneficiare di un numero di corsi annui non superiore a 3.

L'eventuale rinuncia al corso entro 5 giorni dall'avvio o a corso iniziato **senza giustificato motivo** potrà comportare l'esclusione del partecipante da future opportunità formative finanziate dagli Enti Bilaterali Settore Terziario e Settore Turismo.

## **Destinatari:**

Il corso è aperto a tutti coloro che intendono aggiornare le loro competenze di base, per esigenze professionali o ad uso personale.